## 議案第10号

鳥取県行政手続条例の一部改正について

次のとおり鳥取県行政手続条例の一部を改正することについて、地方自治法(昭和22年法律第67号)第96条第1項の規定により、本議会 の議決を求める。

平成17年9月15日

鳥取県知事 片 山 善 博

鳥取県行政手続条例の一部を改正する条例

鳥取県行政手続条例(平成6年鳥取県条例第34号)の一部を次のように改正する。

次の表の改正前の欄中条の表示に下線が引かれた条(以下「移動条」という。)に対応する同表の改正後の欄中条の表示に下線が引かれ

た条(以下「移動後条」という。)が存在する場合には、当該移動条を当該移動後条とし、移動後条に対応する移動条が存在しない場合に

は、当該移動後条(以下「追加条」という。)を加える。

次の表の改正前の欄中下線が引かれた部分(条の表示を除く。)を同表の改正後の欄中下線が引かれた部分(条の表示及び追加条を除く。)

に改める。

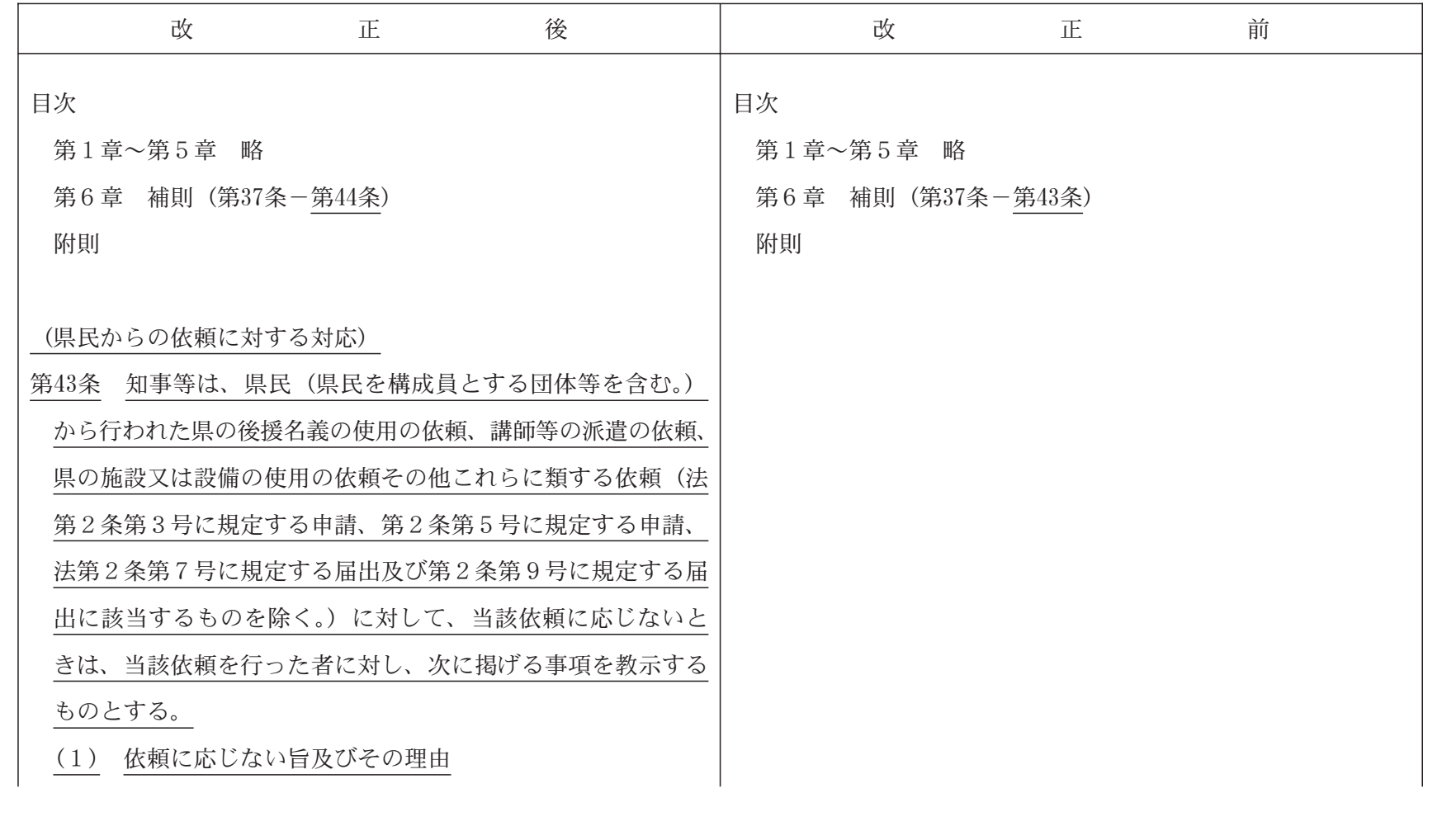

 $-60$ 

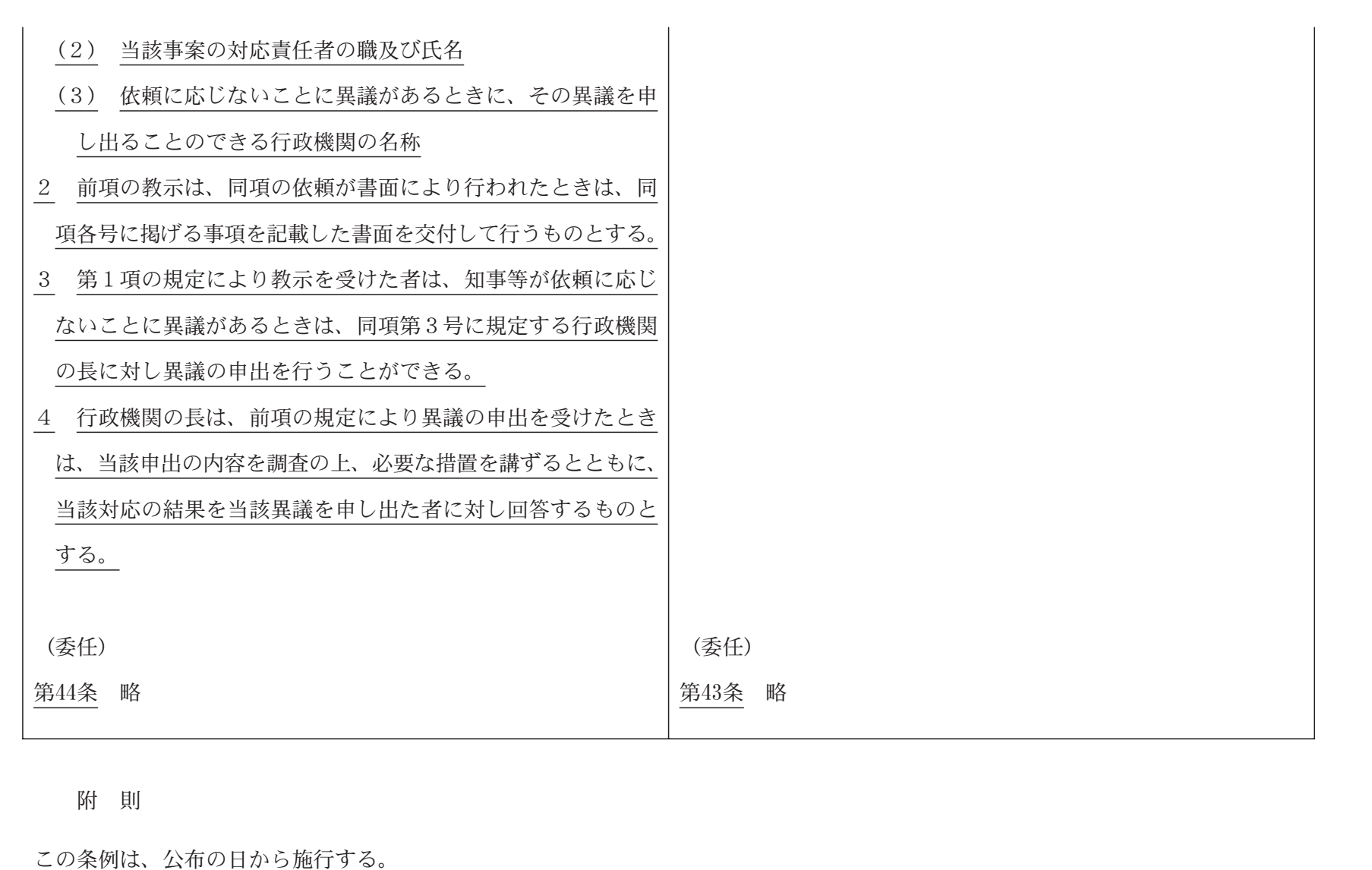

 $\overline{\mathrm{C}}$